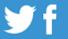

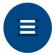

Family Sailing Fun

## "Help! I Cannot See the Main Menu."

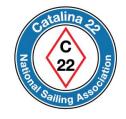

If you are using a computer and see this round menu icon:

## Instead of the menu bar:

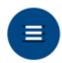

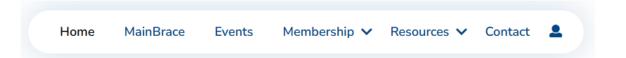

Then lower the Zoom setting of your browser.

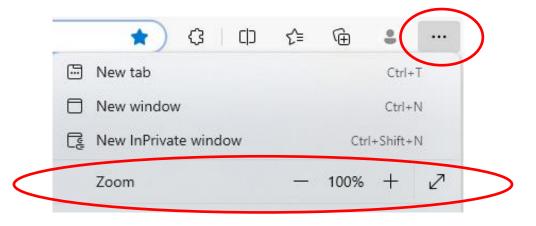

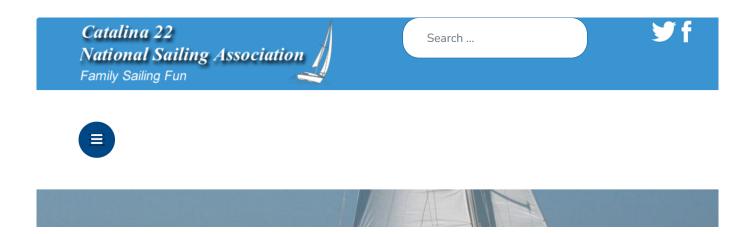

It is normal to see the round menu icon when using a mobile device, such as a tablet or smart phone, because the website is compressing the main menu to a smaller screen.

If you see the round menu icon instead of a menu bar when using a desktop or laptop computer, then lower your browser's Zoom setting (magnification) until the main menu bar appears on screen.

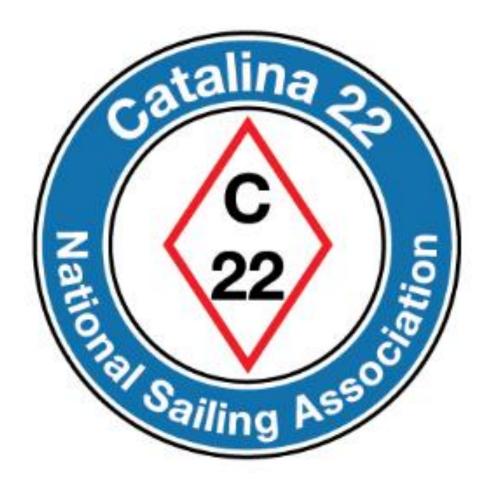

Prepared by Rich Fox, Editor